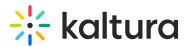

## **KMS GO for Podcast Experience**

Last Modified on 12/02/2024 10:12 am IST

The graphics in this article demonstrate iOS, however, Android is also supported.

The KMS GO Podcast feature includes:

- Support for podcasts and Video Quizzes. Users can take a quiz and submit it while on the go!
- My Subscriptions feed for easy access to subscribed channels and media, right from the homepage.
- A new Play experience along with background playback, enabling you to do more while you listen.
- Push notifications so you can quickly tap directly into the latest and greatest media that you care about.

## Support Channel Playlists - Curated Playlists (Podcasts)

Playlists are displayed by name and their accompanying thumbnails to help identify the content of the Channel Playlist.

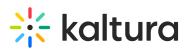

| •••••• Sketch 🗢 9:41 AM 100% 💴 9                                                                                                    |
|----------------------------------------------------------------------------------------------------|
| C Rockets in Space                                                                                                    |
| • 5 Media                                                                                                    |
| If you are a serious astronomy fanatic like a lot<br>of us are, you can probably remember that one<br>event in childhood that started you along this<br>exciting hobby. It might have been that first |
| time you looked through telescope.                                                                                                    |
| Space Trips Astronomy Galaxy Star                                                                                                    |
| Rocket Ships                                                                                                    |
| 🗊 Play                                                                                                    |
|                                                                                                    |
| 01 The basics of buying a telescope                                                                                                    |
|                                                                                                    |
| 5 Month Ago   Gabriel Brady   23:41<br>For most of us, the idea of astronomy is something<br>we directly connect to "stargazing" telescopes and<br>seeing magnificent displays in the heavens. Note   |
| 02 Shooting stars ***                                                                                                    |
|                                                                                                    |
| It is probably the dream of any amateur astronomer<br>to be able to be the boss of one of thable to watch<br>them does it for the last time you were off More                                         |
| 03 Astronomy binoculars a great<br>alternative                                                                                                    |
| 1 Week Ago   Lucile Sanders   05:43                                                                                                    |
| In the history of modern astronomy, there is probably<br>no one greater leap forward than the building and<br>launch of the space telescope More                                                      |
| > 04 The universe through a child eyes ••••                                                                                                    |
| 2 Week Ago   Nancy Washington   01:34                                                                                                    |
| It is probably the dream of any amateur astronomer<br>to be able to be the boss of one of thable to watch<br>them does it form the last time you were of More                                         |
| 05 Look up in the sky and tell me what                                                                                                    |
| 3 Week Ago   Clayton Kelly   15:24                                                                                                    |
| In the history of modern astronomy, there is probably<br>no one greater leap forward than the building and<br>launch of the space telescope More                                                      |
| ▶ 06 Moon Gazing ····                                                                                                    |
| 5 Month Ago   Dean Marshall   02:56                                                                                                    |
| It is probably the dream of any amateur astronomer<br>to be able to be the boss of one of thable to watch                                                                                             |
| them does it form the last time you were of More                                                                                                    |

The Channel Playlist Page includes the:

- Title
- Description
- Tags
- Last Update
- Number of media in the playlist
- Notify me icon (if user opted to get Push Notifications on this playlist).
- A list all the available media within.

Each media presents the following:

• Media Title

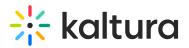

- Last Update of this media
- Publisher,
- Duration,
- Description
- Play button
- Additional functions menu (...): Each media has access to a menu "..." with options to: Like, Download, Share and add Comments per that media.

| ••०० Sketch 🗢             | 9:41 AM                                                                       | 100% 📟 🗲     |
|---------------------------|-------------------------------------------------------------------------------|--------------|
| <                         | Rockets in Space                                                              |              |
| • 6 Media                 |                                                                               |              |
| of us are, you            | rious astronomy fanat<br>can probably rememb<br>nood that started you         | per that one |
| 1 Mild                    | The basics of buy<br>telescope<br>5 Months Ago   23:                          |              |
| Download                  | Media                                                                         | ¢            |
| Share Mec                 | lia                                                                           | ~            |
| Like                      |                                                                               | $\heartsuit$ |
| Comments                  | 5                                                                             | Q            |
| F<br>w                    | Close                                                                         | and Mare     |
| seeing magnind            | ent displays in the heave                                                     | ens more     |
| 02 Shooting               | ) stars                                                                       | •••          |
| 3 Month Ago   .           | lerry Steele   12:34                                                          |              |
| to be able to be          | e dream of any amateur<br>the boss of one of thab<br>the last time you were o | le to watch  |
| 03 Astronor<br>alternativ | ny binoculars a great<br>/e                                                   |              |
| 1 Week Ago   Lu           | icile Sanders   05:43                                                         |              |
|                           | modern astronomy, the<br>leap forward than the bu<br>bace telescope           |              |
| ► 04 The univ             | area through a child ava                                                      |              |

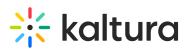

| 2 Week Ago   Nancy Washington   01:34                                                                                                    |          |
|----------------------------------------------------------------------------------------------------|----------|
| It is probably the dream of any amateur as<br>to be able to be the boss of one of thable<br>them does it form the last time you were o                         | to watch |
| 05 Look up in the sky and tell me what you see                                                                                                    |          |
|                                                                                                    |          |
| 3 Week Ago   Clayton Kelly   15:24                                                                                                    |          |
| 3 Week Ago   Clayton Kelly   15:24<br>In the history of modern astronomy, there<br>no one greater leap forward than the build<br>launch of the space telescope |          |
| In the history of modern astronomy, there no one greater leap forward than the build                                                                           | ing and  |
| In the history of modern astronomy, there<br>no one greater leap forward than the build<br>launch of the space telescope                                       | ing and  |

### **My Subscriptions Feed**

If enabled by your administrator, media from your subscribed channels will easily be accessed from your home page, or from the navigation bar.

The home page has a new icon for My Subscriptions. The Content depends on your administration configuration. It may either open a Media list or a Subscribed Channels list.

When Subscriptions opens the Media list, it is sorted by "Most Recent" first.

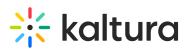

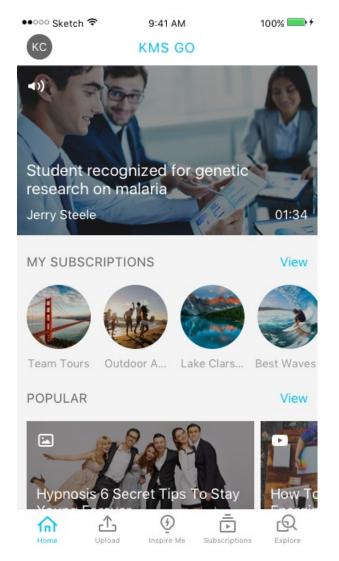

When Subscriptions opens the Subscribed Channels - the "Most Recent" is displayed first.

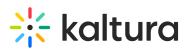

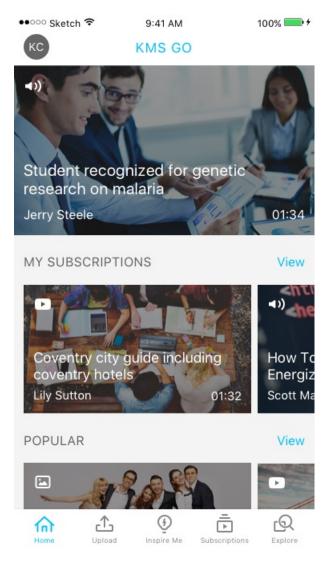

The My Subscriptions Page includes the full view of the "My Subscriptions" that appears on the Home Page.

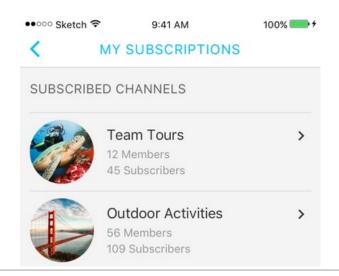

## 🔆 kaltura

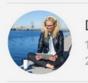

Digital Photo Printing... 18 Members 29 Subscribers

>

#### Show All Subscribed Channels

SUBSCRIBED MEDIA

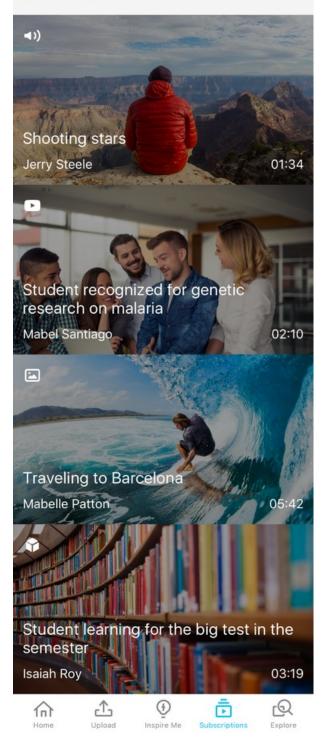

The page aggregates all the user's subscriptions into a single page. The following is

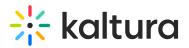

displayed:

- The horizontal subscribed channels list is sorted by Most recent. These are the channels the user is subscribed to.
- The three most recently updated Channel Playlists each with an option to open as a "channel playlist page" expandable. These are channels' playlists coming from the user's subscribed channels. A full list of these channel playlists may be reached by the More button.
- Subscribed media list displays all the media aggregated from the user's subscribed channels, sorted by Most Recent.
- Find" flow.

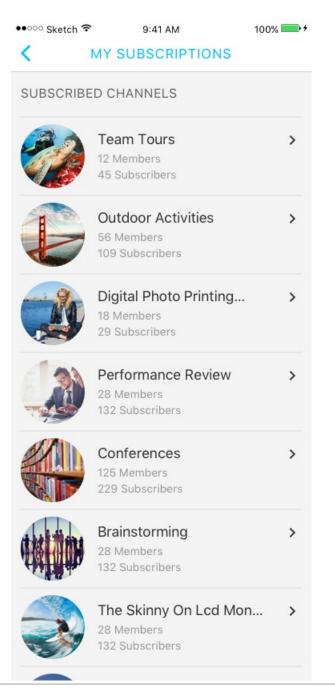

# 🔆 kaltura

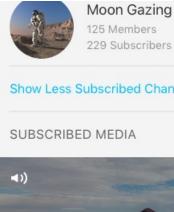

#### Show Less Subscribed Channels

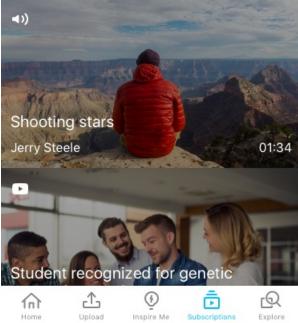

The following displays My subscriptions showing all the channels the user is subscribed to.

>

# 🔆 kaltura

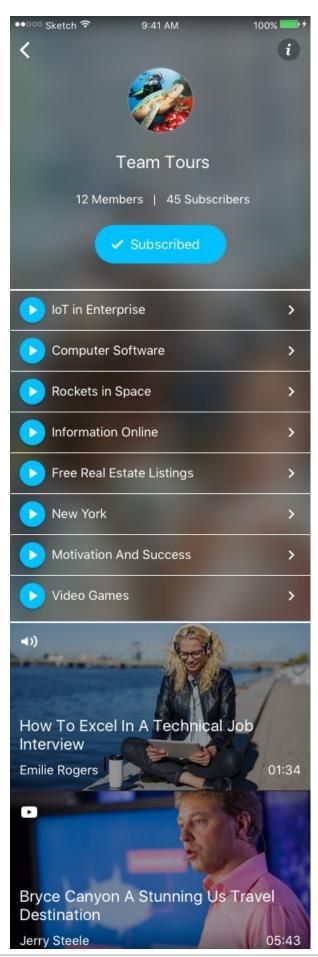

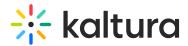

#### **To Subscribe to Channels**

You can subscribe to a channel that is visible to you.

Tap "Subscribe" on the Channel Page.

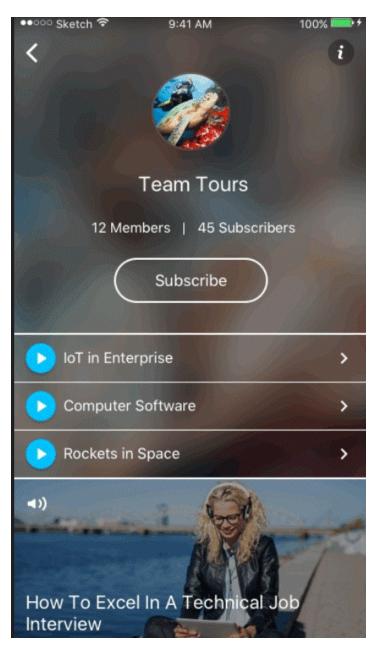

After you are subscribed, Push notifications will be available (when configured by a user).

Copyright © 2024 Kaltura Inc. All Rights Reserved. Designated trademarks and brands are the property of their respective owners. Use of this document constitutes acceptance of the Kaltura Terms of Use and Privacy Policy.

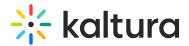

## **Continuous Playback**

The Continuous Play setting has been added to play Channel Playlists continuously.

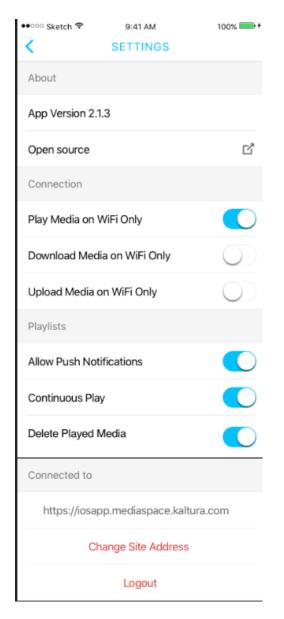

The Default is set to ON. When On, media within a channel Playlist (Podcast) will automatically play after the previous media was completed. Note that Image type media will be skipped, and the next video or audio will automatically-play.

When OFF, each media on the playlist will play until completed. The subsequent media

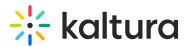

will not automatically continue playing.

For Quiz Entries:

When playing entries in a playlist, if the type of the entry is a quiz, the media will not play automatically. To play the media, manually tap Play, and enter the full screen mode.

If you invoked PLAY for the minimized PlayMode view, you are directed straight into the quiz full screen.

For Live Entries:

Playback will continue as long as the live session is going on. You will not be able to opt to manually Fast Forward to the next media on the list by tapping the >> button.

For Image Entries:

Image Entries are skipped as part of a playlist continuous playback. However, if you manually tap on the Image entry, PlayMode will present the image and relevant metadata (as an entry page). Tap >> or tap directly on one of the Up Next media's on the list to advance to the next media.